#### **PureCoverage Viewer**

Compile a program with the command % purecov cc -g <filename>.c

Run the program, then use the command % purecov -view a.out.pcv to open the Viewer.

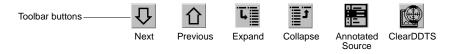

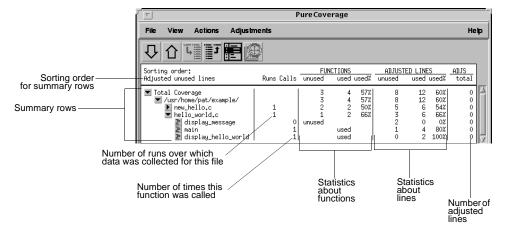

#### **PureCoverage Annotated Source Window**

In the Viewer, click the 🔄 button next to any function name to open the Annotated Source window.

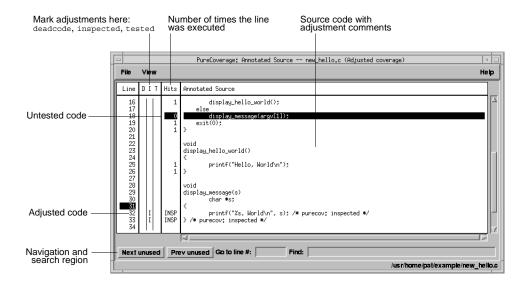

### **Build-time options**

Set build-time options on the link line when you instrument programs with PureCoverage. For example:

% purecov -cache-dir=\$HOME/cache -always-use-cache-dir cc ...

| Commonly used build-time options                                               | Default                                   |
|--------------------------------------------------------------------------------|-------------------------------------------|
| -always-use-cache-dir                                                          | no                                        |
| Forces all PureCoverage instrumented object files to be written to the global  | al cache directory                        |
| -auto-mount-prefix                                                             | /tmp_mnt                                  |
| Removes the prefix used by file system automounters                            |                                           |
| -cache-dir                                                                     | <pre><pure>covhome&gt;/cache</pure></pre> |
| Specifies the global directory where PureCoverage caches instrumented ob       | pject files                               |
| -collector                                                                     | none                                      |
| Specifies the collect program to handle static constructors (for use with good | c, g++)                                   |
| -ignore-run-time-environment                                                   | no                                        |
| Prevents the run-time PureCoverage environment from overriding the optio       | n values used in building the program     |
| -linker                                                                        | system-dependent                          |
| Specifies a linker other than the system default for building the executables  |                                           |

#### **Run-time options**

Set run-time options on the link line or by using the PURECOVOPTIONS environment variable. For example:

% setenv PURECOVOPTIONS "-counts-file=./test1.pcv 'printenv PURECOVOPTIONS'"

| Commonly used run-time options                                               | Default                                      |
|------------------------------------------------------------------------------|----------------------------------------------|
| -counts-file                                                                 | %v.pcv                                       |
| Specifies an alternate file for writing coverage count data in binary format | Note: Can use filename conversion characters |
| -follow-child-processes                                                      | no                                           |
| Controls whether PureCoverage is enabled in forked child processes           |                                              |
| -log-file                                                                    | stderr                                       |
| Specifies a log file for PureCoverage run-time messages                      | Note: Can use filename conversion characters |
| -program-name                                                                | argv[0]                                      |
| Specifies the full pathname of the PureCoverage instrumented program         |                                              |
| -user-path                                                                   | none                                         |
| Specifies a list of directories to search for source code                    | Note: Can also be used in -view mode         |

### **Analysis-time options**

Use analysis-time options with analysis-time mode options, for example:

% purecov -merge=result.pcv -force-merge filea.pcv fileb.pcv

| Commonly used analysis-time options                                            | Default                          |
|--------------------------------------------------------------------------------|----------------------------------|
| -apply-adjustments                                                             | yes                              |
| Applies all adjustments in the \$HOME/.purecov.adjust file to exported covera  | ige data                         |
| -force-merge                                                                   | no                               |
| Forces the merging of coverage data files (.pev files) obtained from different | versions of the same object file |

### **Analysis-time mode options**

Command-line syntax: % purecov -<mode option> [analysis-time options] <file1.pcv file2.pcv ...>

| Analysis-time mode options                                                                             | Compatible options                                             |
|----------------------------------------------------------------------------------------------------|----------------------------------------------------------------|
| -export                                                                                                | -apply-adjustments                                             |
| Merges and writes coverage counts from multiple coverage (-export= <filename>) Or to stdout</filename> | e data files (.pcv files) in export format to a specified file |
| -extract                                                                                               | none                                                           |
| Extracts adjustment data from source code files and writes                                             | s it to \$HOME/.purecov.adjust                                 |
| -merge= <filename.pcv></filename.pcv>                                                                  | -force-merge                                                   |
| Merges and writes coverage counts from multiple coverage                                               | e data files (.pcv files) in binary format                     |
| -view                                                                                                  | -force-merge, -user-path                                       |
| Opens the PureCoverage Viewer for analysis of one or mo                                                | ore coverage data files (.pcv files)                           |

### Using PureCoverage with other Rational products

| Product  | Command line syntax                                                                   |  |
|----------|---------------------------------------------------------------------------------------|--|
| Purify   | % purify <purifyoptions> purecov <purecovoptions> cc</purecovoptions></purifyoptions> |  |
| Quantify | Cannot instrument for PureCoverage and Quantify simultaneously                        |  |

#### **Conversion characters for filenames**

Use these conversion characters when specifying filenames for options such as -log-file.

| Character                       | Converts to                                              |
|---------------------------------|----------------------------------------------------------|
| %V                              | Full pathname of program with "/" replaced by "_"        |
| %v                              | Program name                                             |
| %p                              | Process id (pid)                                         |
| qualified filenames (./%v.plog) | Either absolute or relative to current working directory |
| unqualified filenames (no "/")  | Directory containing the program                         |

## Viewer keyboard accelerators

| Key                     | Action                                                 | Menu equivalent                                         |
|-------------------------|--------------------------------------------------------|---------------------------------------------------------|
| Control-a               | Open Annotated Source window                           | Show annotated source in the Actions menu               |
| Down arrow or Control-n | Move to the next block of uncovered code               | Next in the Actions menu                                |
| Up arrow or Control-p   | Move to the previous block of uncovered code           | Previous in the Actions menu                            |
| Control-o               | Expand the selected row                                | Expand in the Actions menu                              |
| Control-k or DEL        | Collapse the selected row                              | Collapse in the Actions menu                            |
| Space or Return         | Toggle the selected row between expanded and collapsed | Expand in the Actions menu Collapse in the Actions menu |

### **Report scripts**

Run report scripts from the command line, or choose Run script from the Viewer File menu to open the script dialog.

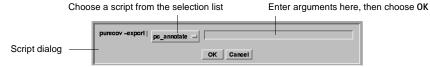

| Report scripts                                                                                                    |                                                                                                    |  |
|----------------------------------------------------------------------------------------------------|----------------------------------------------------------------------------------------------------|--|
| pc_annotate                                                                                                    | Produces an annotated source text file                                                                                                    |  |
| % pc_annotate [-                                                                                                    | force-merge][-apply-adjustments=no][-file= <basename>][-type=<type>][<prog>.pcv]</prog></type></basename>                                                                                                    |  |
| pc_below                                                                                                    | Reports low coverage                                                                                                    |  |
| % pc_below [-for                                                                                                    | ce-merge][-apply-adjustments=no][-percent= <pct>][<prog>.pcv]</prog></pct>                                                                                                    |  |
| pc_build_diff                                                                                                    | Compares PureCoverage data from two builds of an application                                                                                                    |  |
| % pc_build_diff                                                                                                    | [-apply-adjustments=no][-prefix=XXXX] old.pcv new.pcv                                                                                                    |  |
| pc_covdiff                                                                                                    | Annotates the output of diff for modified source code Note: Cannot be run from Viewe                                                                                                    |  |
| -                                                                                                    | >   pc_covdiff [-context= <lines>] [-format={diff side-by-side new-only}] [-lines=<boolean>] \ -width=<width>] [-force-merge] [-apply-adjustments=no]-file=<name> <prog>.pcv</prog></name></width></boolean></lines> |  |
| pc_diff                                                                                                    | Lists files for which coverage has changed                                                                                                    |  |
| % pc_diff [-appl                                                                                                    | y-adjustments=no] old.pcv new.pcv                                                                                                    |  |
| pc_email                                                                                                    | Mails a report to the last user who modified insufficiently covered files                                                                                                    |  |
| % pc_email [-for                                                                                                    | ce-merge][-apply-adjustments=no][-percent= <pct>][<prog>.pcv]</prog></pct>                                                                                                    |  |
| pc_select                                                                                                    | Identifies the subset of tests required to exercise modified source code                                                                                                    |  |
| % <list chang<="" of="" td=""><td>ed files&gt;   pc_select [-diff=<rules>][-canonicalize=<rule>]test1.pcv test2.pcv</rule></rules></td></list> | ed files>   pc_select [-diff= <rules>][-canonicalize=<rule>]test1.pcv test2.pcv</rule></rules>                                                                                                    |  |
| pc_ssheet                                                                                                    | Produces a summary in spreadsheet format                                                                                                    |  |
| % pc_ssheet [-fo                                                                                                    | rce-merge][-apply-adjustments=no][ <prog>.pcv]</prog>                                                                                                    |  |
| pc_summary                                                                                                    | Produces an overall summary in table format                                                                                                    |  |
| % pc_summary [-f                                                                                                    | ile= <name>] [-force-merge] [-apply-adjustments=no] [<prog>.pcv]</prog></name>                                                                                                    |  |

#### **API functions**

Include <purecovhome>/purecov.h in your code and always link with <purecovhome>/purecov\_stubs.a
Useful compile or link options include: -I'purecov -print-home-dir' and -L'purecov -print-home-dir'

| Function                                         | Description                                                                                                 |
|--------------------------------------------------|----------------------------------------------------------------------------------------------------|
| int purecov_clear_data (void)                    | Clears and resets all coverage accumulators to zero                                                         |
| int purecov_disable_save (void)                  | Prevents coverage counts from being written when the program exits or executes another program              |
| int purecov_enable_save (void)                   | Permits coverage counts to be written when the program exits or executes another program                    |
| int purecov_is_running (void)                    | Returns 1 if the program is PureCoverage-instrumented                                                       |
| int purecov_save_data (void)                     | Merges and writes coverage counts accumulated before this function call                                     |
| int purecov_set_filename (const char *file_name) | Sets the file for writing coverage data (default is prog.pcv)  Note: Can use filename conversion characters |